WYŻSZA **SZKOŁA JEZVKÁM** Wyższa Szkoła

Języków Obcych im. Samuela Bogumiła Lindego z siedzibą w Poznaniu

\*\*\*\*\*

## Kurs języka angielskiego ogólnego 50h na poziomie A2 USŁUGA ZDALNA W CZASIE **RZECZYWISTYM**

Numer usługi 2024/07/25/15932/2236345

1 250,00 PLN brutto 1 250,00 PLN netto 25,00 PLN brutto/h 25,00 PLN netto/h

zdalna w czasie rzeczywistym

#### Usługa szkoleniowa

50 h

16.09.2024 do 30.11.2024

# Informacje podstawowe

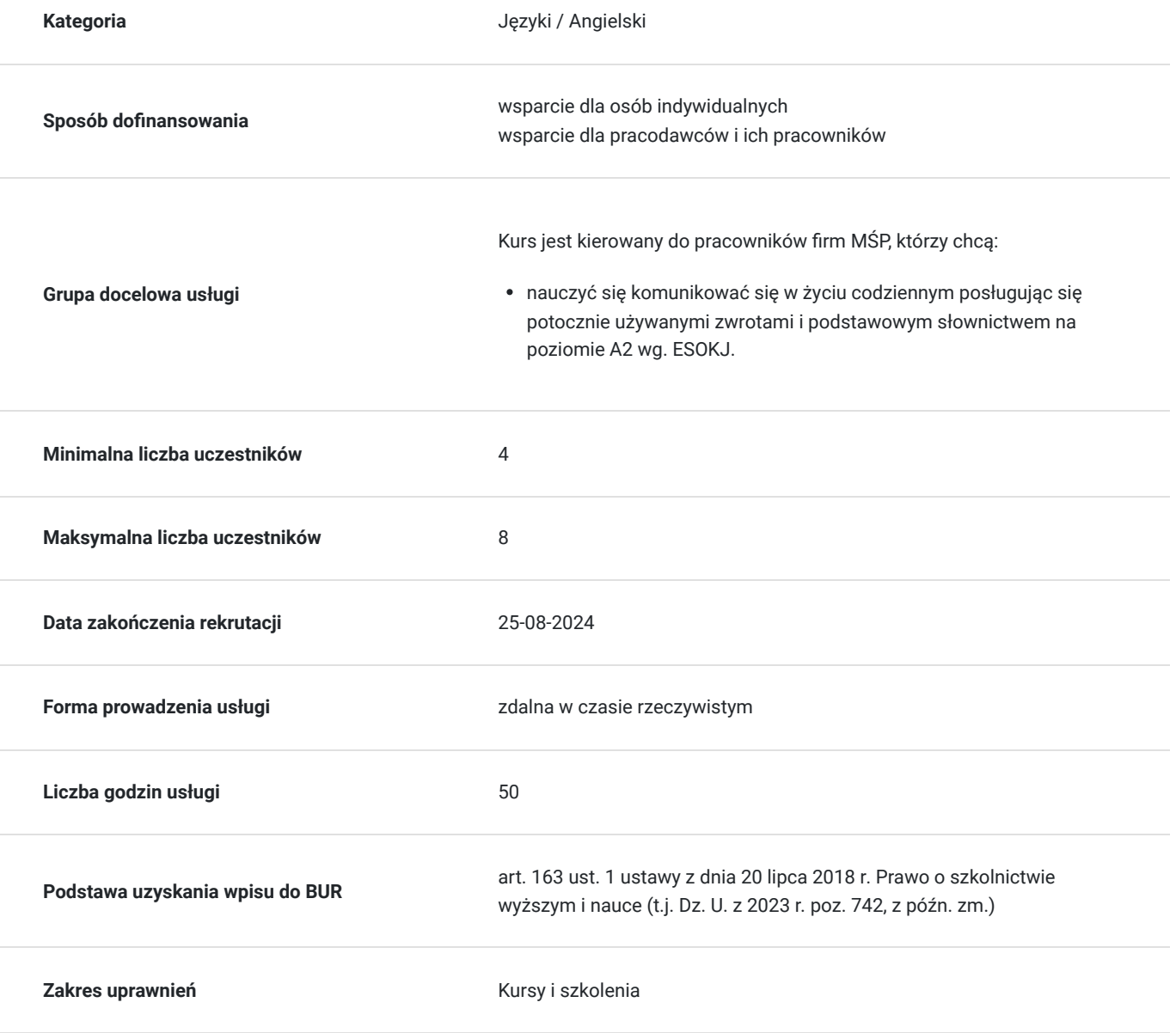

# Cel

## **Cel edukacyjny**

1. Rozwijanie umiejętności komunikowania się w typowych sytuacjach życia codziennego

poprzez poszerzanie środków językowych (słownictwa i gramatyki).

2. Kontynuowanie kształcenia umiejętności językowych w zakresie słuchania, czytania, pisania i mówienia.

3. Wzbogacenie wiedzy interkulturowej.

4. Przygotowanie i wdrażanie studenta do samodzielnej nauki języka angielskiego.

## **Efekty uczenia się oraz kryteria weryfikacji ich osiągnięcia i Metody walidacji**

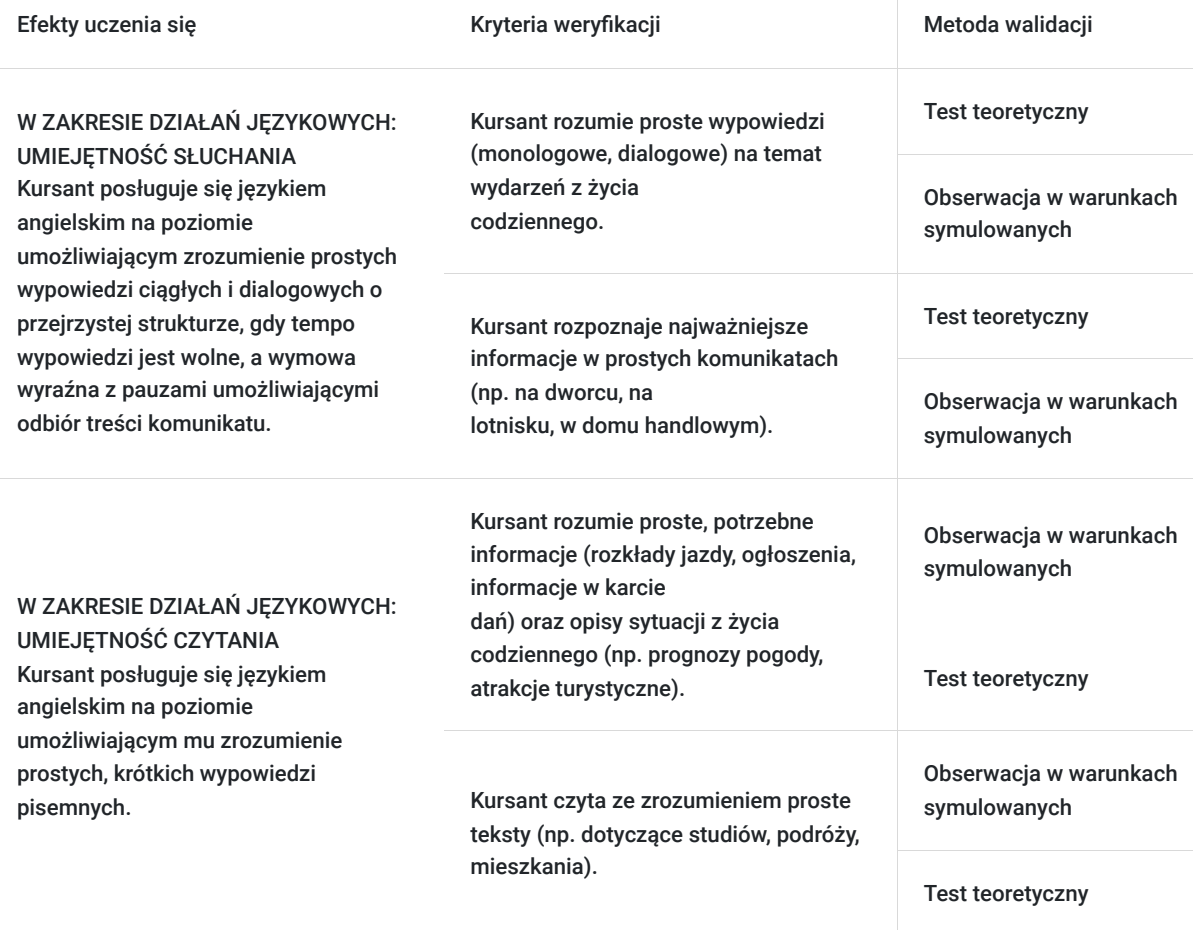

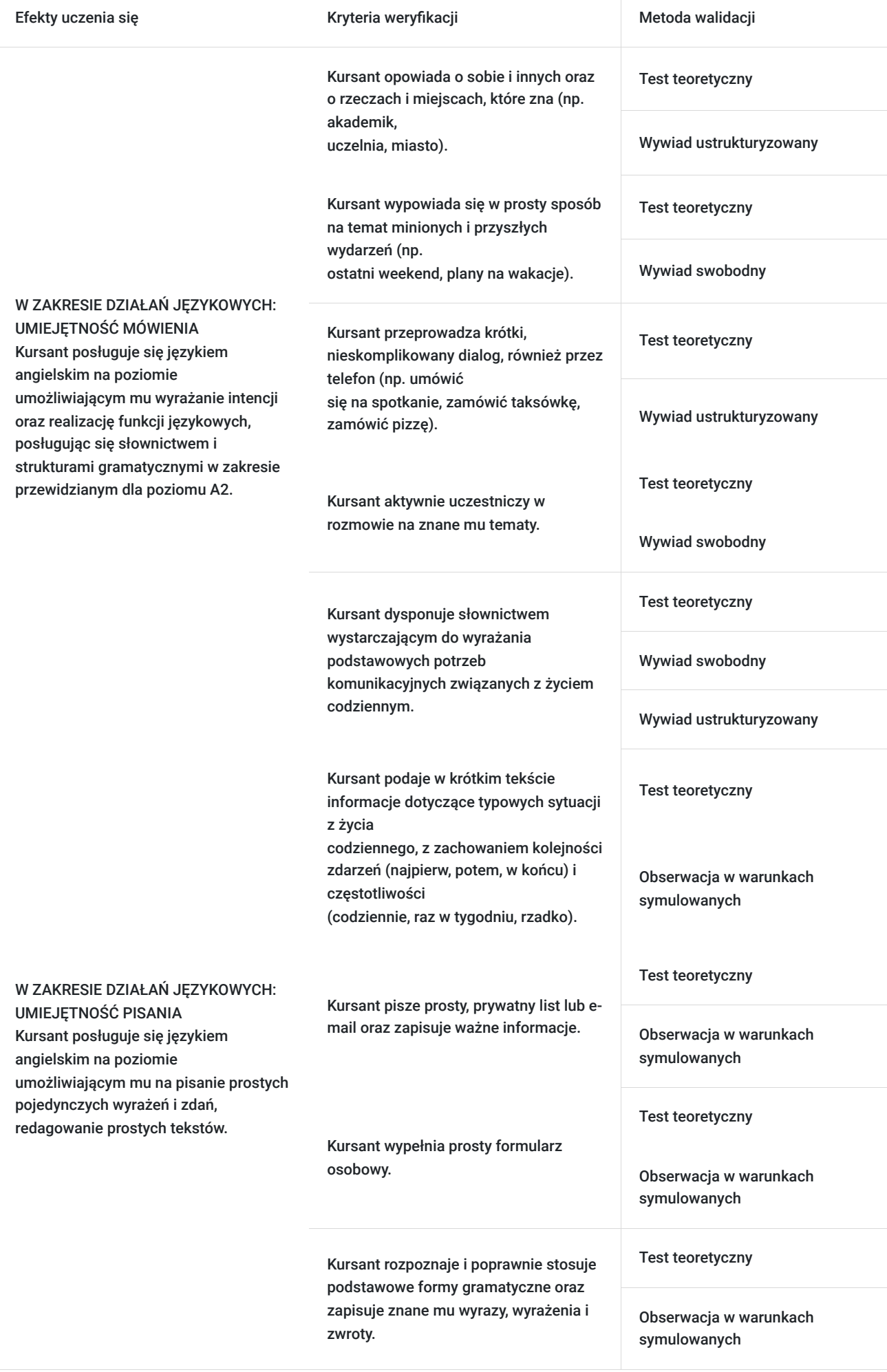

# Kwalifikacje

## **Kompetencje**

Usługa prowadzi do nabycia kompetencji.

### **Warunki uznania kompetencji**

Pytanie 1. Czy dokument potwierdzający uzyskanie kompetencji zawiera opis efektów uczenia się?

Tak, dokument potwierdza uzyskanie kompetencji i zawiera opis efektów uczenia się.

Pytanie 2. Czy dokument potwierdza, że walidacja została przeprowadzona w oparciu o zdefiniowane w efektach uczenia się kryteria ich weryfikacji?

Tak, dokument potwierdza, że walidacja została przeprowadzona w oparciu o zdefiniowane w efektach uczenie się kryteria ich weryfikacji.

### Pytanie 3. Czy dokument potwierdza zastosowanie rozwiązań zapewniających rozdzielenie procesów kształcenia i szkolenia od walidacji?

Tak, dokument potwierdza zastosowanie rozwiązań zapewniających rozdzielenie procesów kształcenia i szkolenia od walidacii.

# Program

#### GRAMATYKA

- czasy: przeszły ciągły, teraźniejszo-przeszły ciągły, zaprzeszły prosty, przyszły ciągły
- strona bierna
- zdania warunkowe typ I , II (czasem również III oraz wish)
- mowa zależna
- czasowniki modalne should, must, might
- zdania złożone z which, who, that
- konstrukcje czasownikowe bezokolicznikowe i z końcówką -in

#### SŁOWNICTWO

- słownictwo ogólne dotyczące prostego opisu: postaci, otoczenia, miejsca, rodziny, pracy i miejsca pracy
- formy spędzania wolnego czasu
- wspomnienia z przeszłości i wakacji
- plany na przyszłość

#### UMIEJĘTNOŚCI

- ogólne zwroty i wyrażenia potrzebne do zrobienia zakupów, zamówienia posiłku w restauracji i kawiarni, kupienia biletu na dworcu
- udzielanie rad w sytuacjach codziennych
- polecanie książki, filmu
- wyrażanie opinii, propozycji, niezadowolenia czy skargi (np. w sklepie)

# Harmonogram

Liczba przedmiotów/zajęć: 0

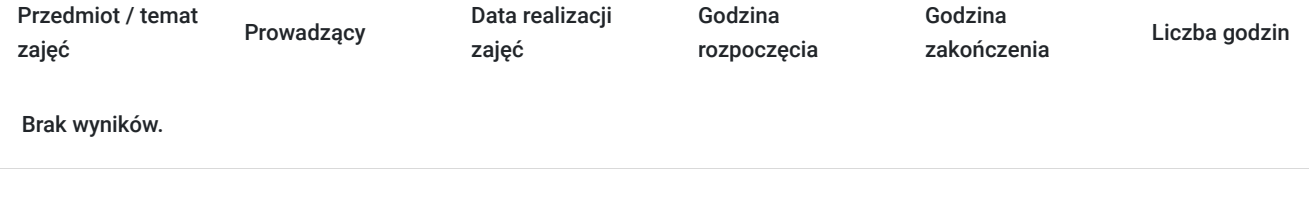

# Cennik

### **Cennik**

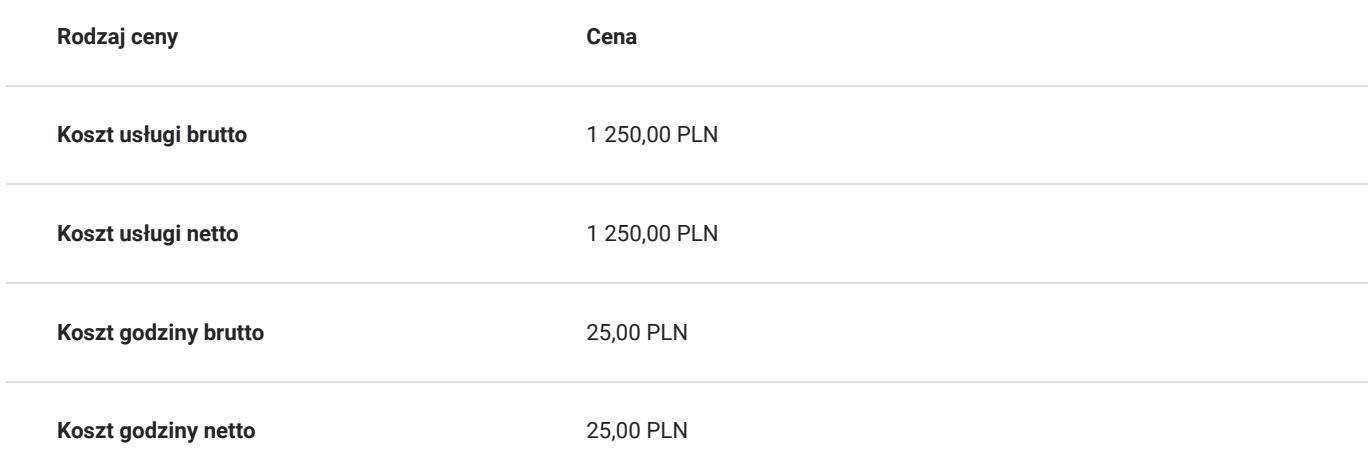

# Prowadzący

Liczba prowadzących: 1

1 z 1

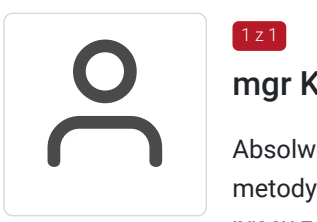

## mgr Katarzyna Zabłocka

Absolwentka Filologii Angielskiej na Uniwersytecie im A. Mickiewicza w Poznaniu; specjalizacja: metodyka nauczania języków obcych. Ponad 15-letnie, nieprzerwana doświadczenie lektorskie w pracy zdobywała na wszystkich poziomach edukacji: szkoła podstawowa, liceum ogólnokształcące, uczelnia wyższa (AWF Poznań, WSJO) oraz w prywatnych szkołach językowych, w których była także metodyczką i menadżerką. Prowadzi kursy z języka ogólnego (General English) jak i kursy z języka specjalistycznego (English for Specific Purposes) z zakresu języka używanego w biznesie, w środowisku akademickim, w fizjoterapii, turystyce i sporcie. Prowadzi też kursy dla studentów Anglistyki WSJO z komunikacji i metodyki nauczania j. angielskiego oraz zajęcia: Negotiations, Human Resources na studiach podyplomowych Business English. Jest autorką wielu kursów i szkoleń dla klientów korporacyjnych z tematyki biznesowej oraz dla pracowników uczelni wyższej z zakresu Academic English dla wykładowców i General English dla administracji uczelni. W nauczaniu języka angielskiego stawia na komunikację - będącą podstawową funkcją języka. Jednak zawsze dba o to, by wyposażyć swoich kursantów w odpowiednie narzędzia do usprawnienia tej komunikacji – gramatykę i słownictwo. Poza pracą zawodową, jest pasjonatką sportów, podróży (dalekich i bliskich), fotografii i literatury reportażowej.

## Informacje dodatkowe

**Informacje o materiałach dla uczestników usługi**

**Materiały dydaktyczne są wysyłane e-mailem (w formie plików dokumentów, plików multimedialnych)**

### **Warunki uczestnictwa**

- wypełnienie testu diagnostycznego (dane dostępu do testu wysyłane mailem)

#### **Warunki zaliczenia kursu:**

- min. 80% obecności na zajęciach (w przypadku nieobecności wymagane jest przedstawienie usprawiedliwienia np. zwolnienia lekarskiego);

- uzyskanie pozytywnego wyniku na teście końcowym sprawdzającym wiadomości

**Szkolenie może być rejestrowane w formie zdjęć (rzut ekranu) lub nagrywane w celu kontroli zgodnie z wytycznymi BUR.** 

**1 godzina zajęć = 45 minut**

## Warunki techniczne

#### **WARUNKI TECHNICZNE niezbędne do udziału w usłudze:**

a) **Rodzaj platformy - Google Meet** (na życzenie uczestników usługa może być prowadzona na innego rodzaju platformie)

#### b) **Minimalne wymagania sprzętowe:**

Minimalne wymagania systemowe przy korzystaniu z Google Meet:

- Dwurdzeniowy procesor
- Pamięć 2 GB

#### **Korzystanie z obsługiwanego systemu operacyjnego**

Google Meet działa w aktualnej wersji oraz dwóch wcześniejszych głównych wersjach tych systemów operacyjnych:

- Apple macOS,
- Microsoft Windows.
- Chrome OS,
- Ubuntu i inne dystrybucje Linuksa oparte na Debianie.

Google Meet działa w tych mobilnych systemach operacyjnych:

- Android 5.0 lub nowszy (dowiedz się, jak sprawdzić i zaktualizować wersję Androida);
- iOS 12.0 lub nowszy.

Rozmowy wideo w Meet w aplikacji Gmail są zgodne z tymi systemami operacyjnymi:

- Android 6 lub nowszy,
- iOS 12 lub nowszy.

#### **Korzystanie z obsługiwanej przeglądarki**

Zalecamy używanie aktualnej wersji jednej z wymienionych przeglądarek:

- Chrome. Pobierz najnowszą wersję
- Mozilla Firefox. Pobierz najnowszą wersję
- Microsoft Edge. Pobierz najnowszą wersję
- Apple Safari.

Microsoft Internet Explorer 11 nie zapewnia pełnej obsługi Meet. Lepiej korzystać z przeglądarki Microsoft Edge. Jeśli chcesz używać Google Meet w przeglądarce Internet Explorer, musisz pobrać i zainstalować najnowszą wersję wtyczki Google Video Support.

**Wskazówka:** jeśli Twoja przeglądarka nie obsługuje spotkań wideo w Meet, możesz dołączyć do spotkania przez telefon, korzystając z numeru telefonu i kodu PIN podanego przez organizatora spotkania.

**-** Mikrofon

- Kamera
- Głośniki

c) **Niezbędne oprogramowanie umożliwiające Uczestnikom dostęp do prezentowanych treści i materiałów**

Microsoft Office; program umożliwiający otwieranie plików pdf.

d) **Link do spotkania jest wysyłany na e-maila i jest aktywny tylko w okresie trwania usługi.**

# Kontakt

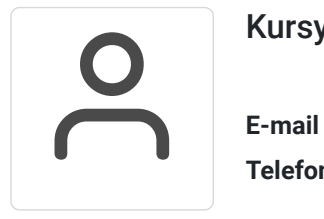

### Kursy WSJO

**E-mail** kursy@wsjo.pl **Telefon** (+48) 664 457 284